## The CS 5 Times

## Penguin/Pig Gang Fight Brings Violence to Claremont

Claremont (Farm News): Gang activity reached a new low when an angry group of penguins viciously beat a pig, a goose, and a duck in an apparently unprovoked attack. Witnesses said that the gang of birds waddled up to the victims, shouting something about an "invasion" and threatening that they would "make bacon bits" and "have a bit of foie gras." Victim of attack

At first, the farm animals attempted to defend themselves, but they found themselves outnumbered and were forced to retreat into a nearby business, the Claremont Village Grill. The owner of the business, Chef Boy Are We Hungry, welcomed them with open arms. The pig soon escaped through a back door, but the duck and goose have not been seen. Relatives now fear the worst.

## **popr** Comes FROM Memory

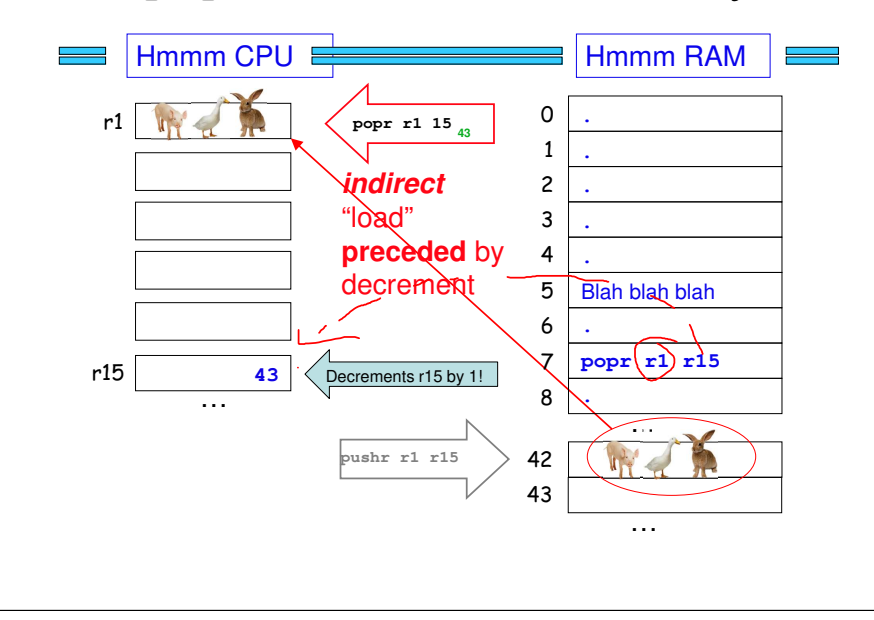

## **pushr** Goes TO Memory

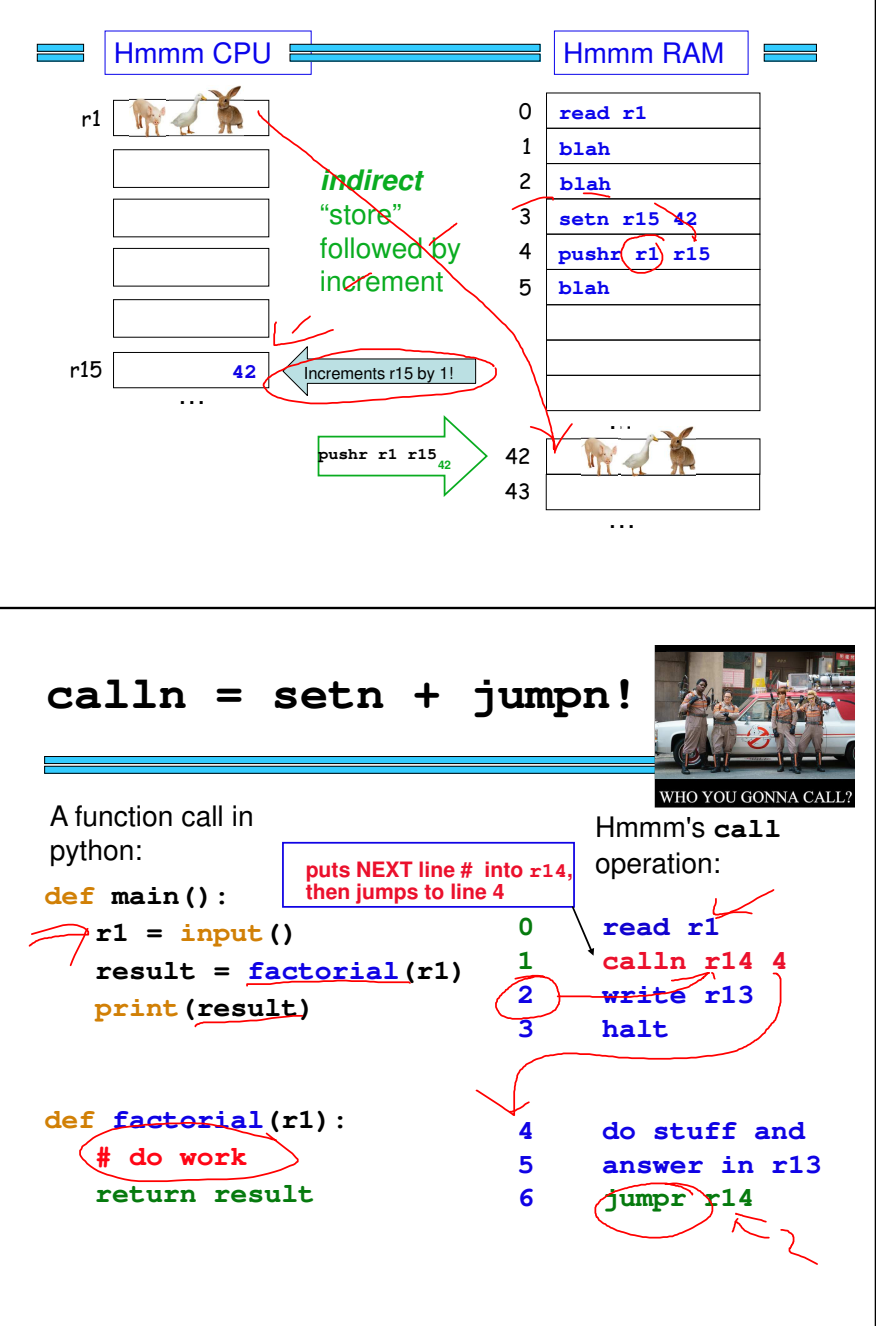

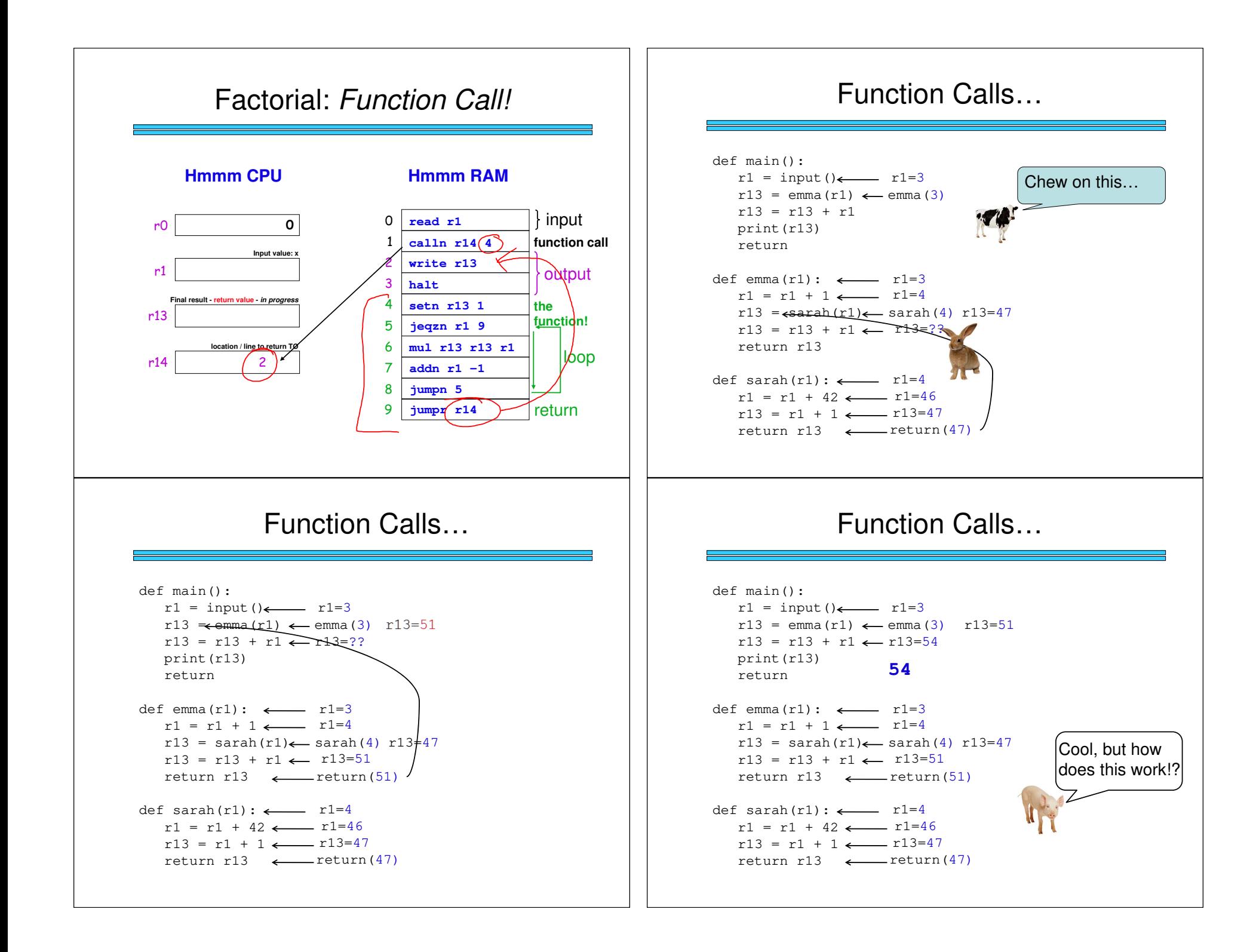

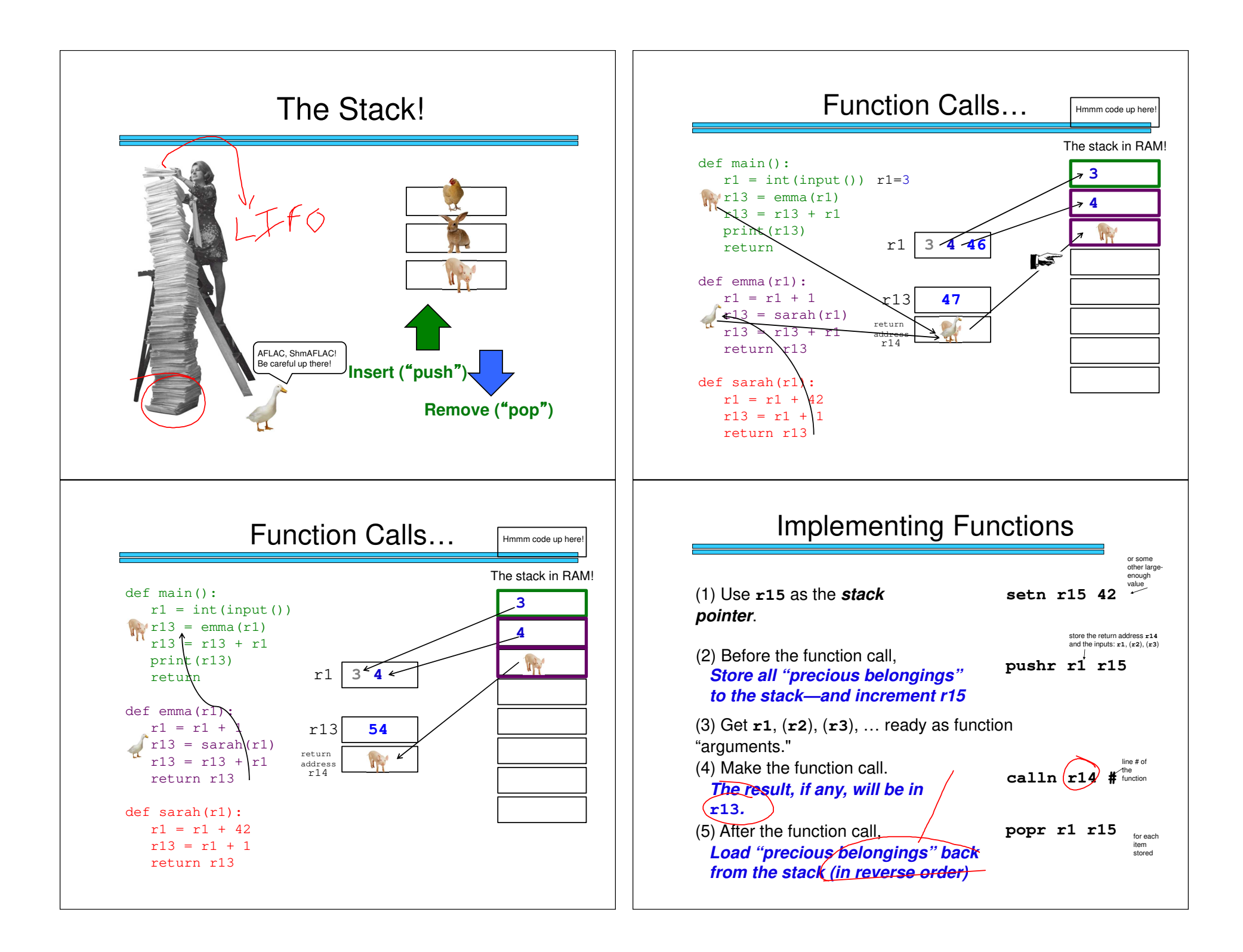

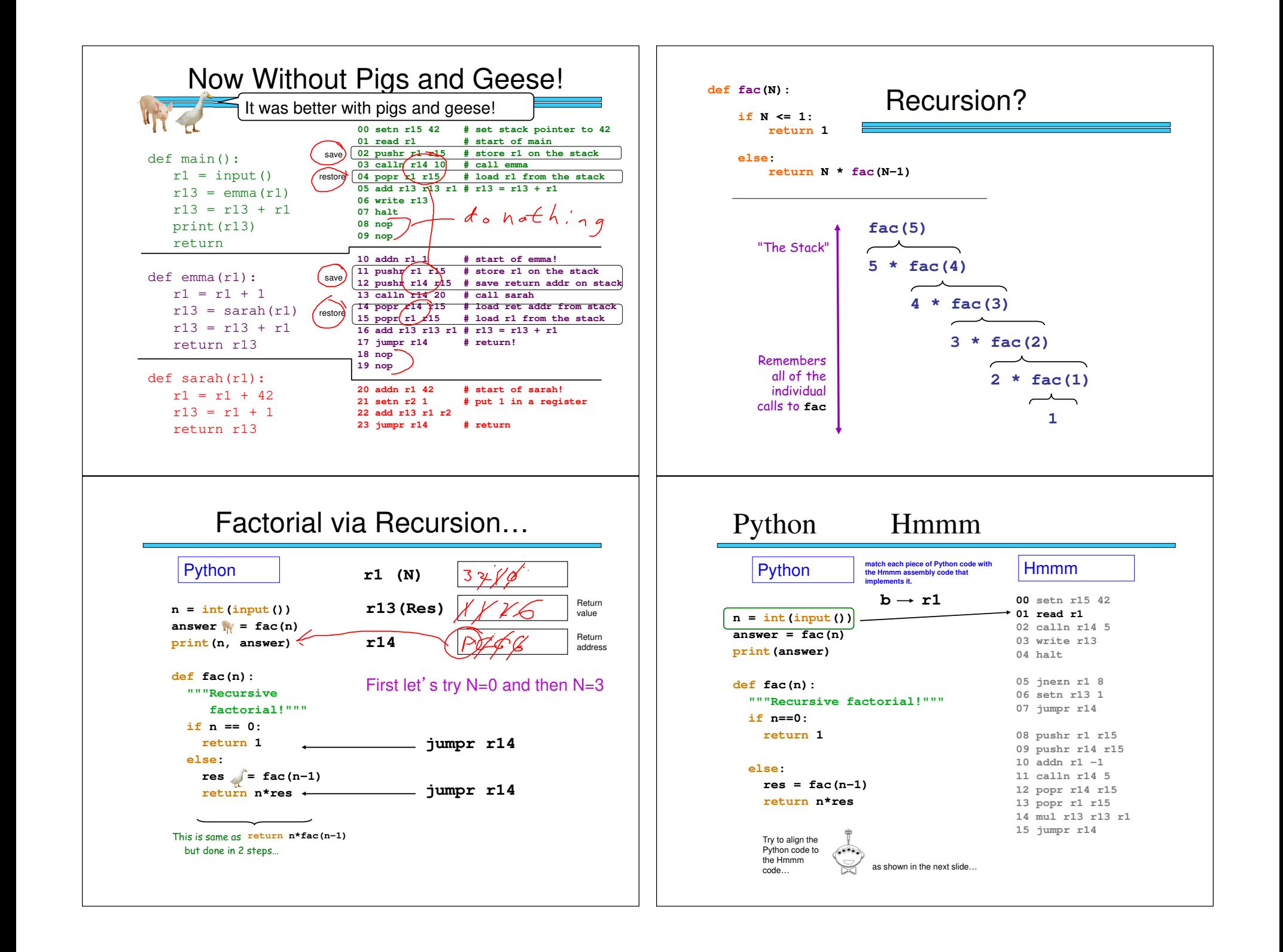

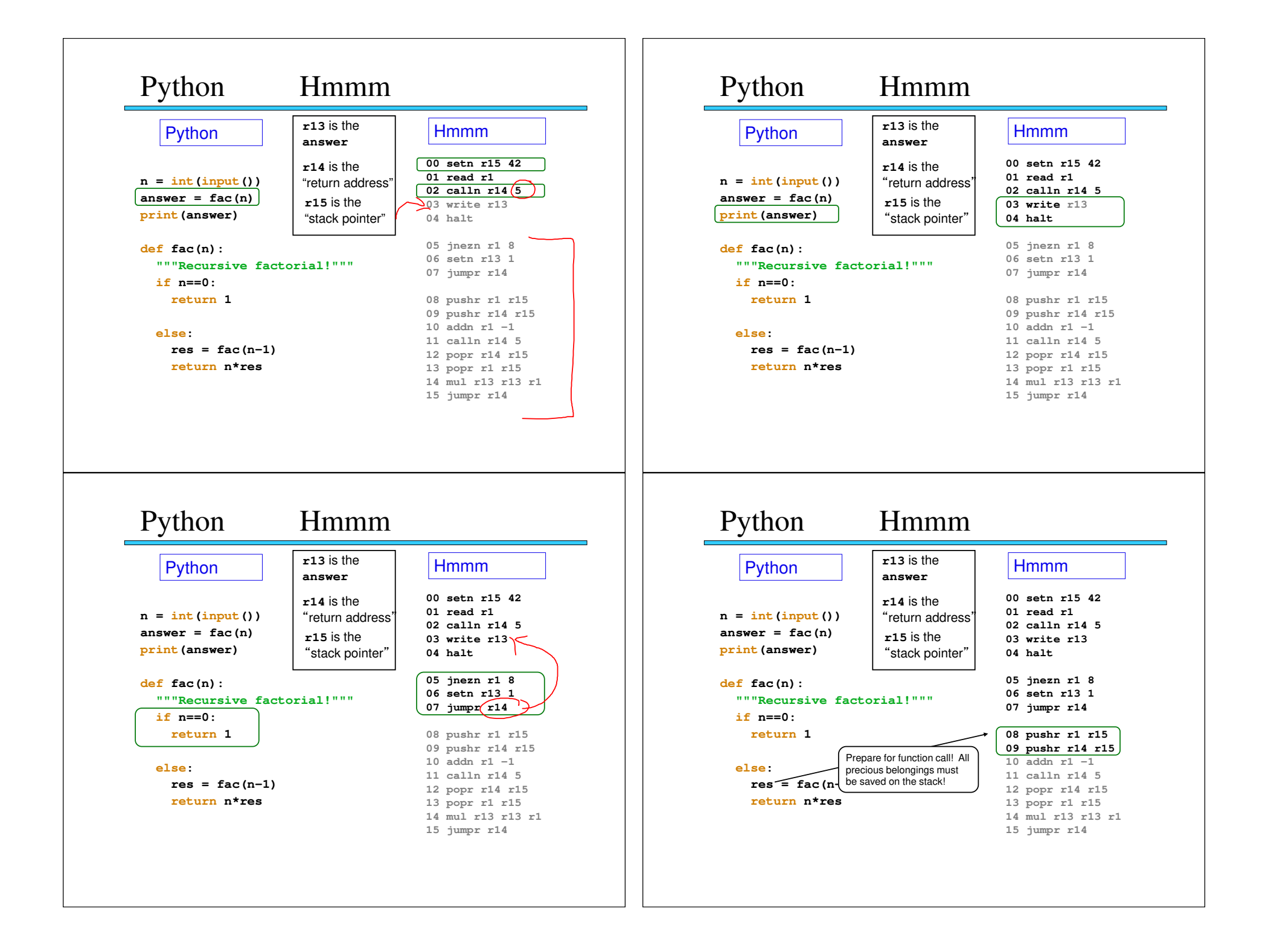

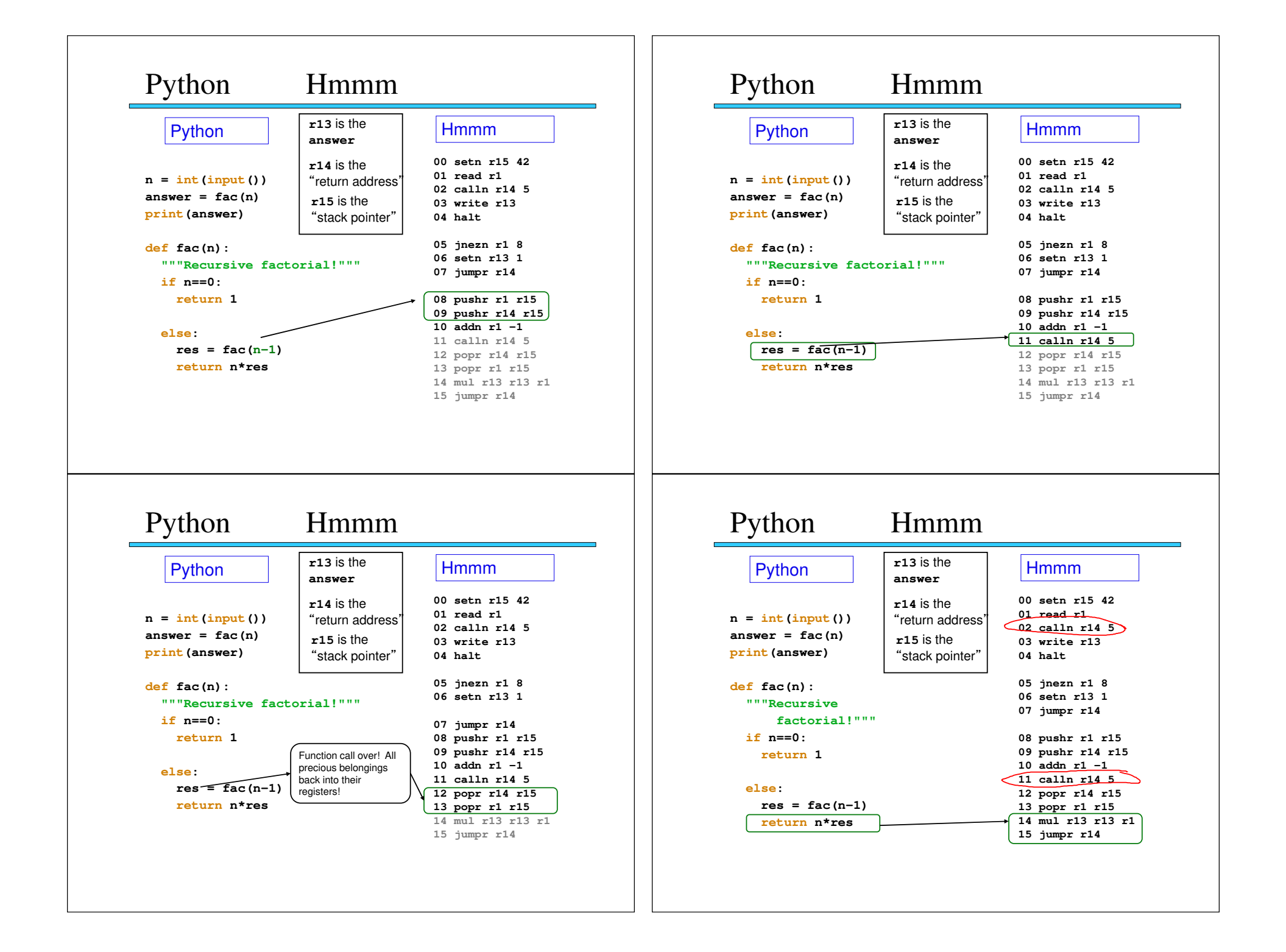

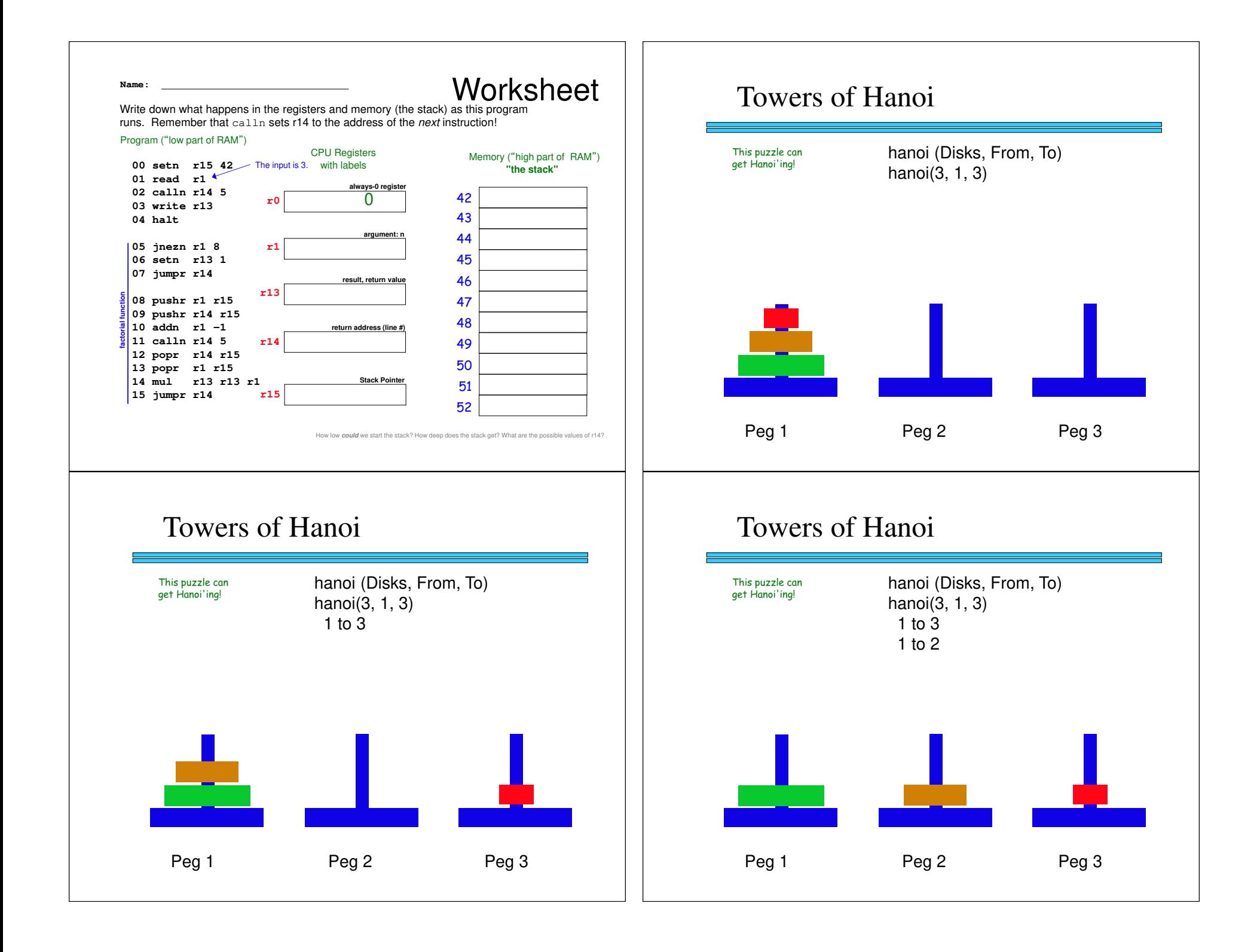

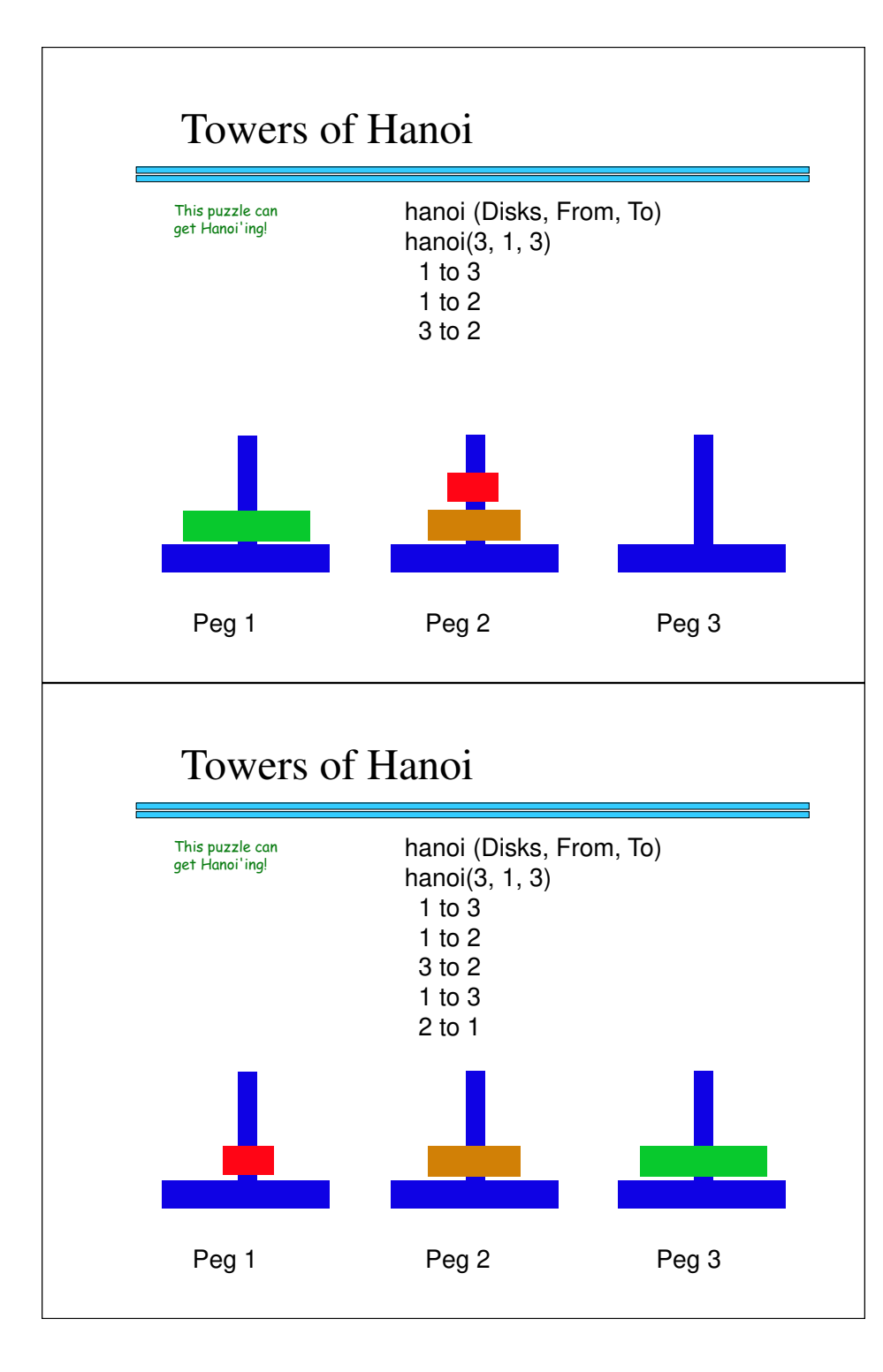

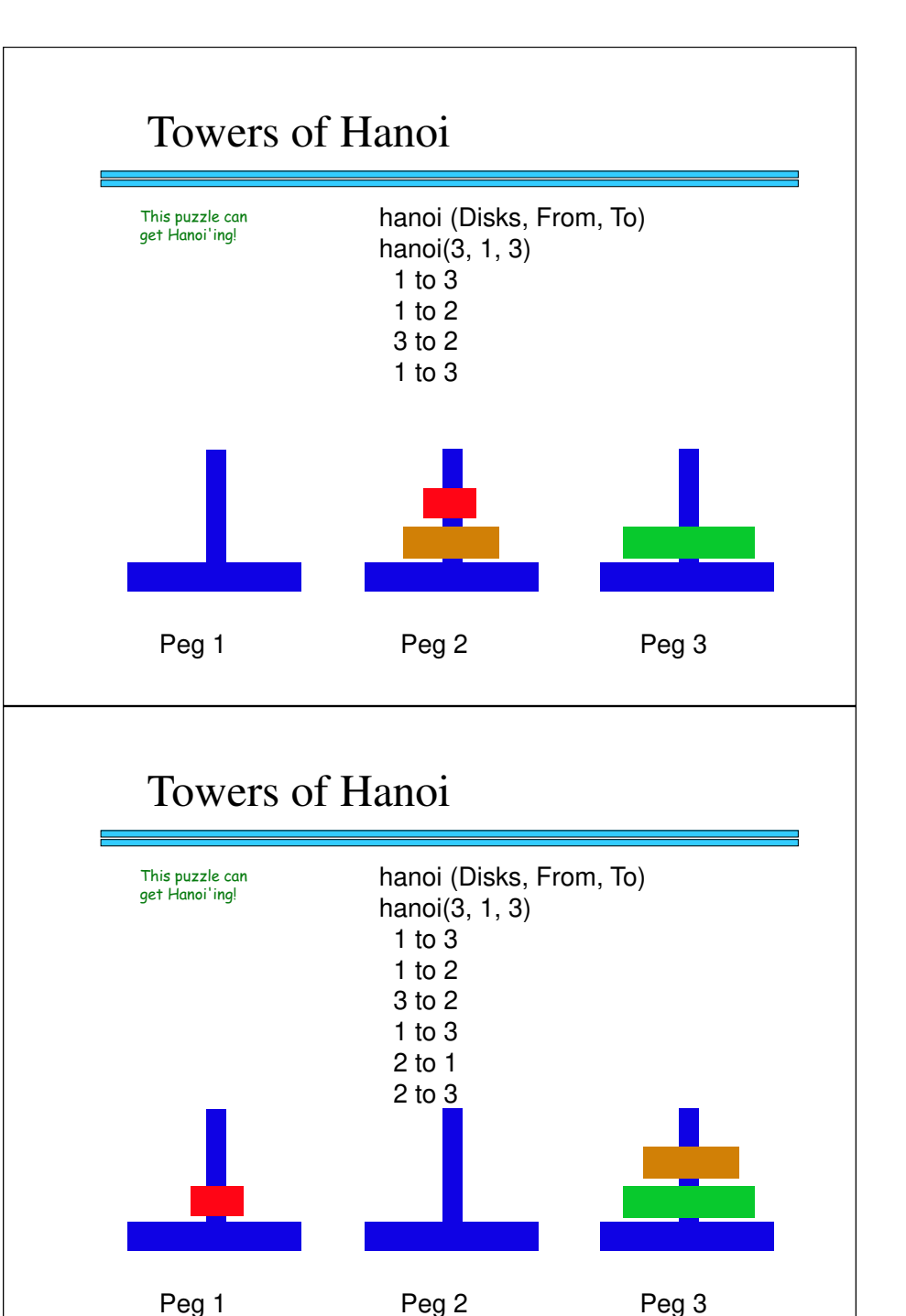

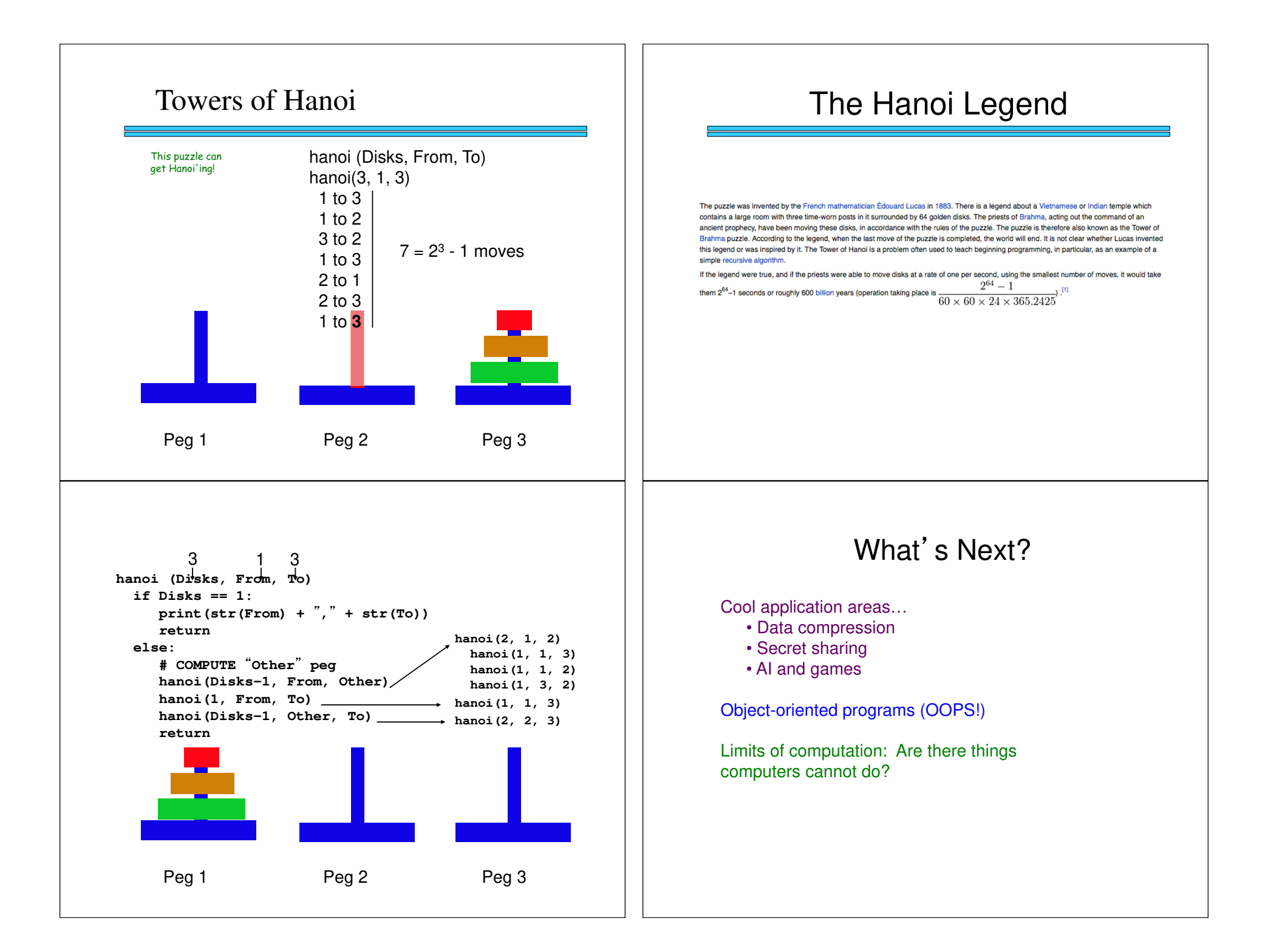